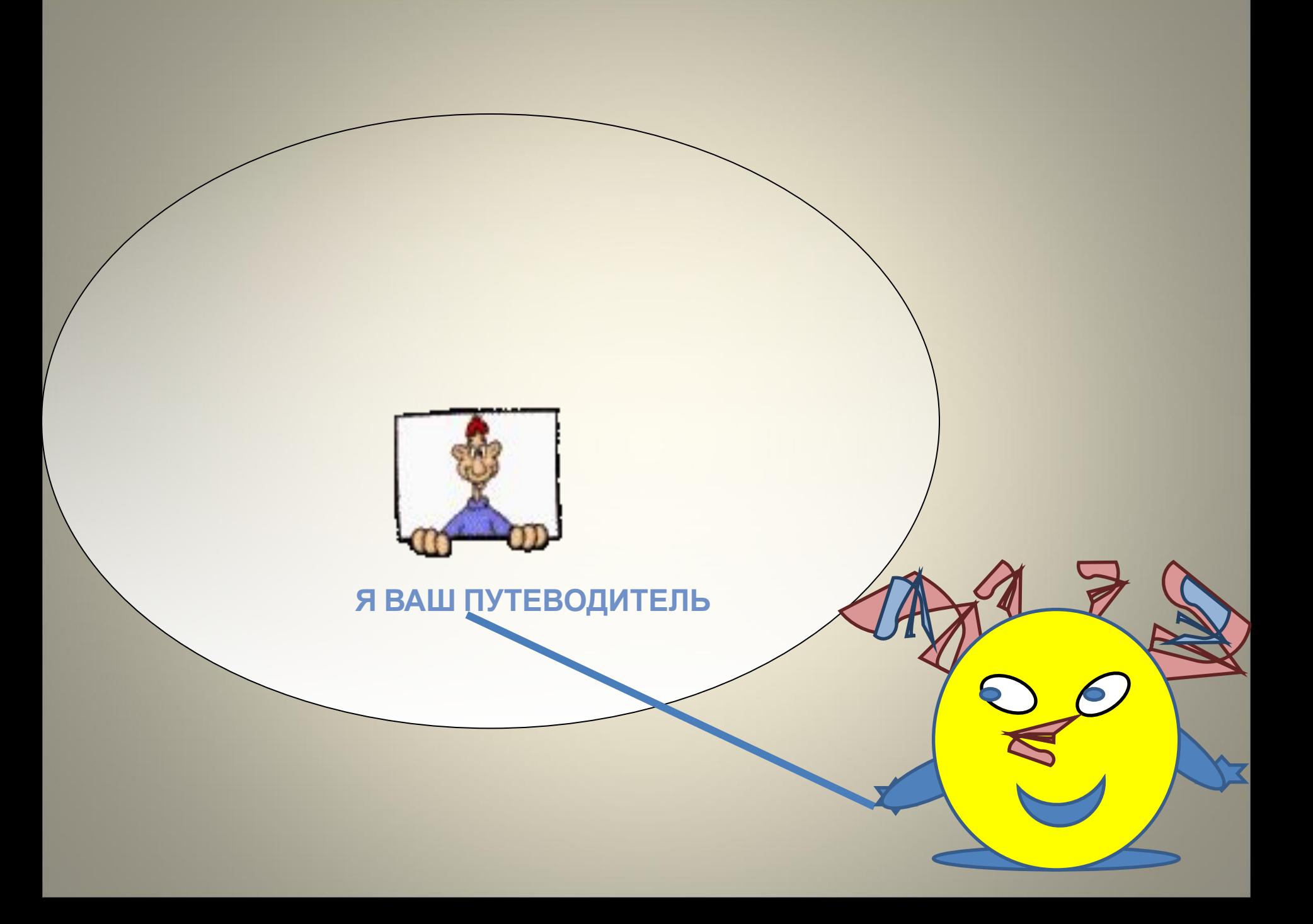

**Лобанова Раиса**

Колирование информации 2 масс

**Борисовна Муниципальное общеобразовательное учреждение «Средняя общеобразовательная школа № 3 г.Юрги»**

**г. Юрга, Кемеровской области, ул. Московская, 55**

### **УМК**

**Н.А. Матвеева и др. М. Бином. Лаборатория знаний.2008**

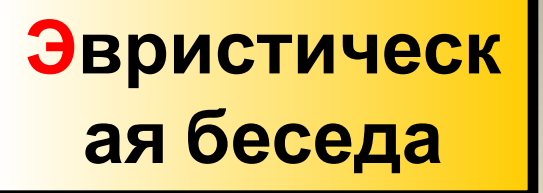

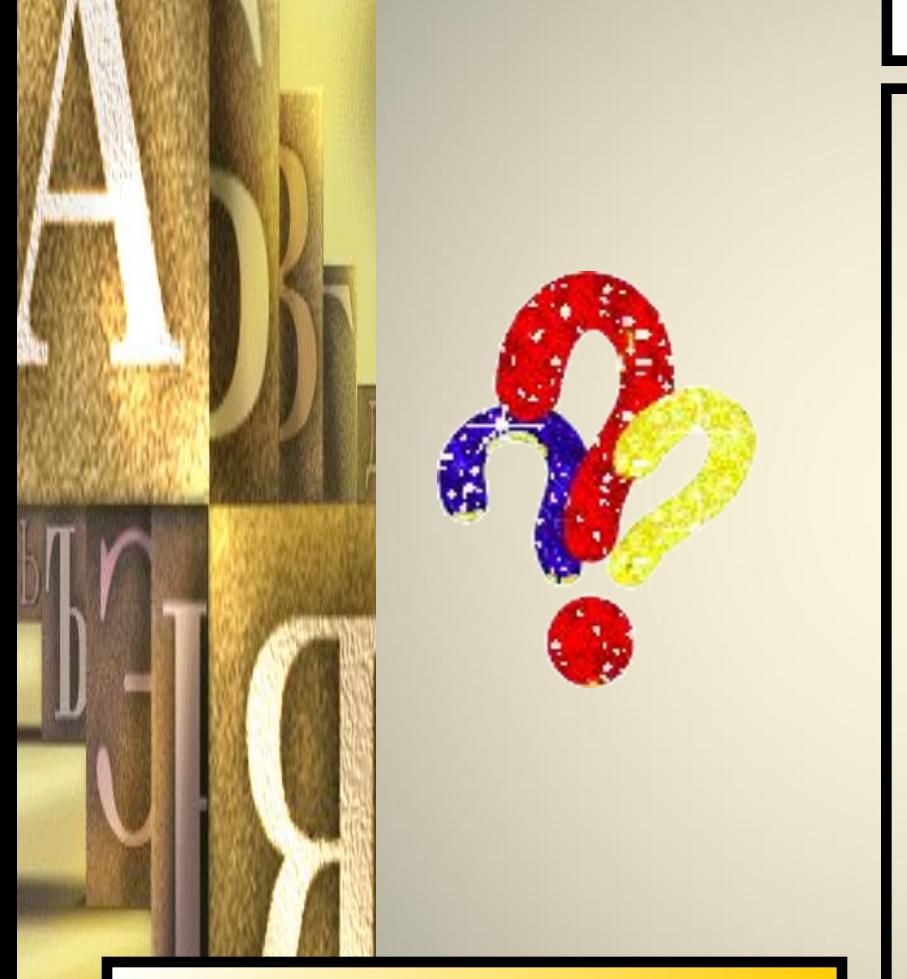

# Кодирование информации

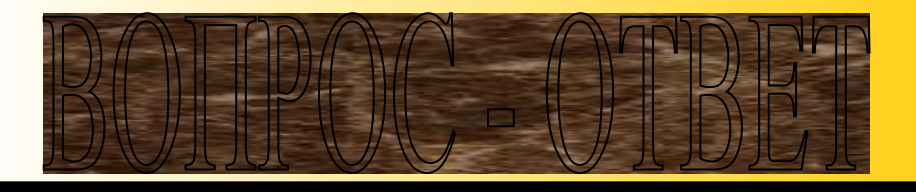

- Учитель диктует, вы пишите. Какая форма представления информации преобразуется?
	- Какая форма получается?
- Какие ещё формы представления информации можно преобразовать в другие?
- Из каких знаков состоит текст?

Картинка взята из электронного ресурса «1С: Репетитор –

## **Когда человек произносит звуки, он кодирует информацию**

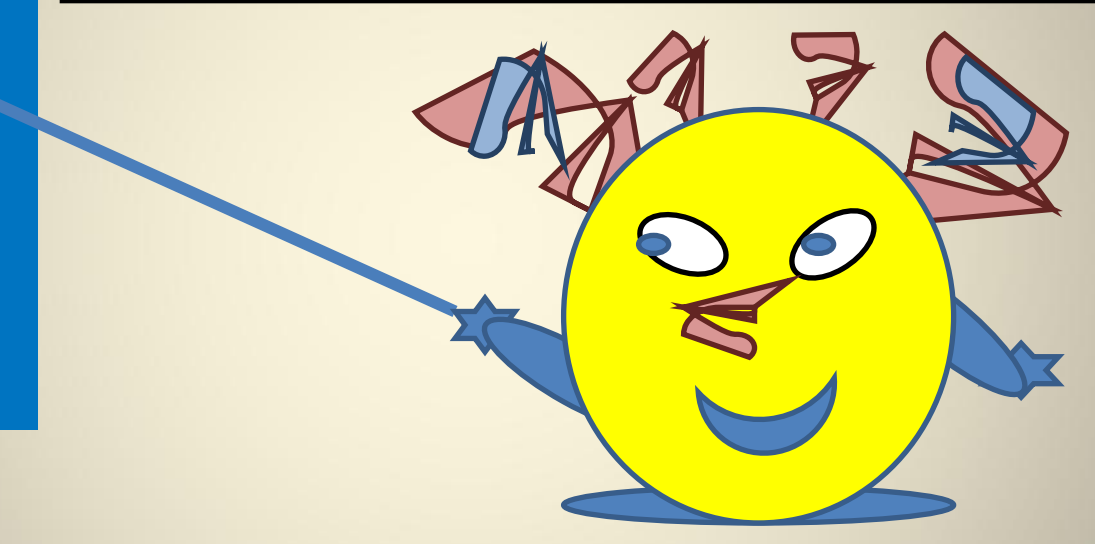

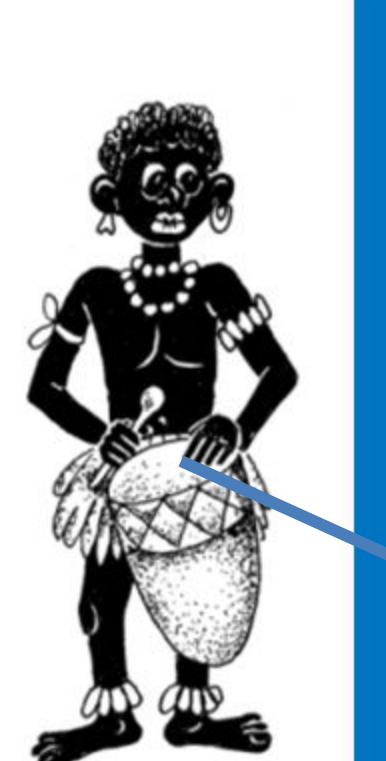

**Древние люди, чтобы передать информацию на расстояние кодировали сообщения звуками барабана (глухими и звонкими)**

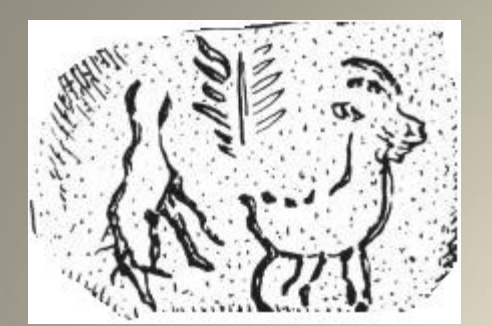

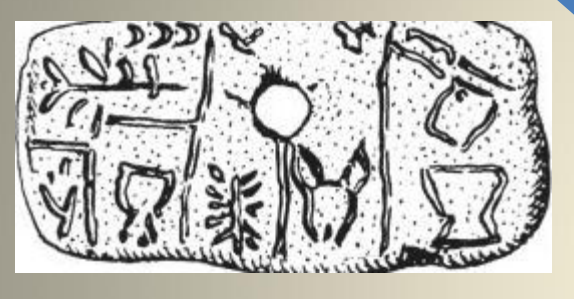

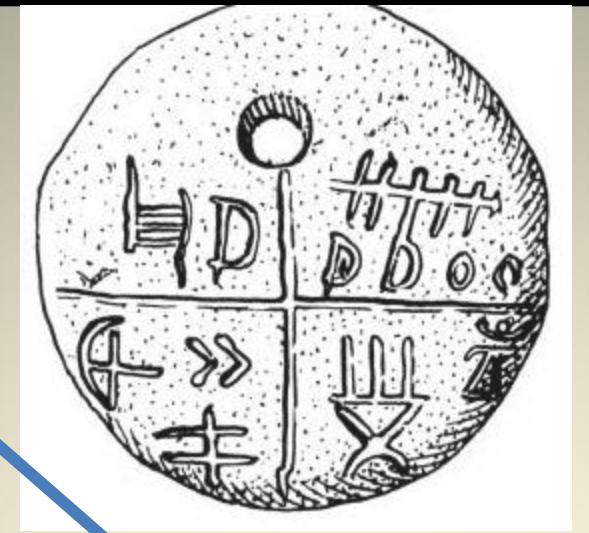

# **Кодирование информации**

**Уже в древности люди кодировали информацию Эти предметы были отнесены археологами к 5500 г. до н.э.**

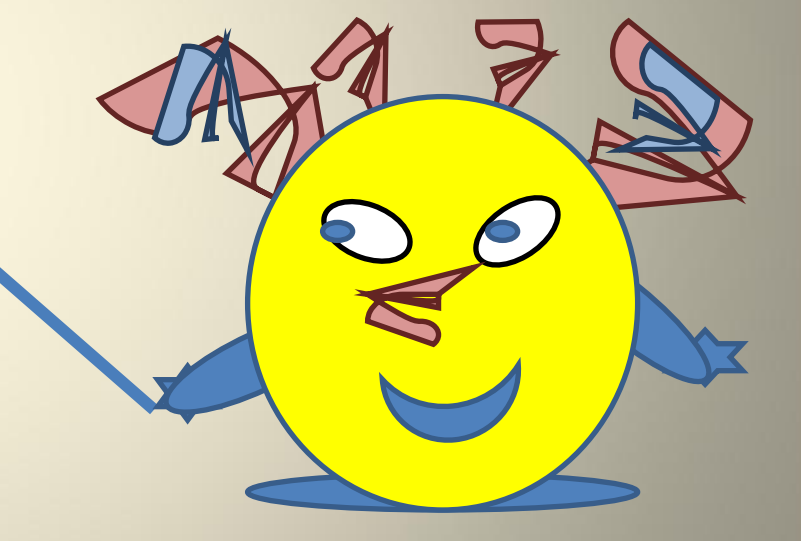

http://commons.wikimedia.org/wiki/Image:Tartaria\_tablets.png?uselang=ru

### **Вокруг нас такие разные коды**

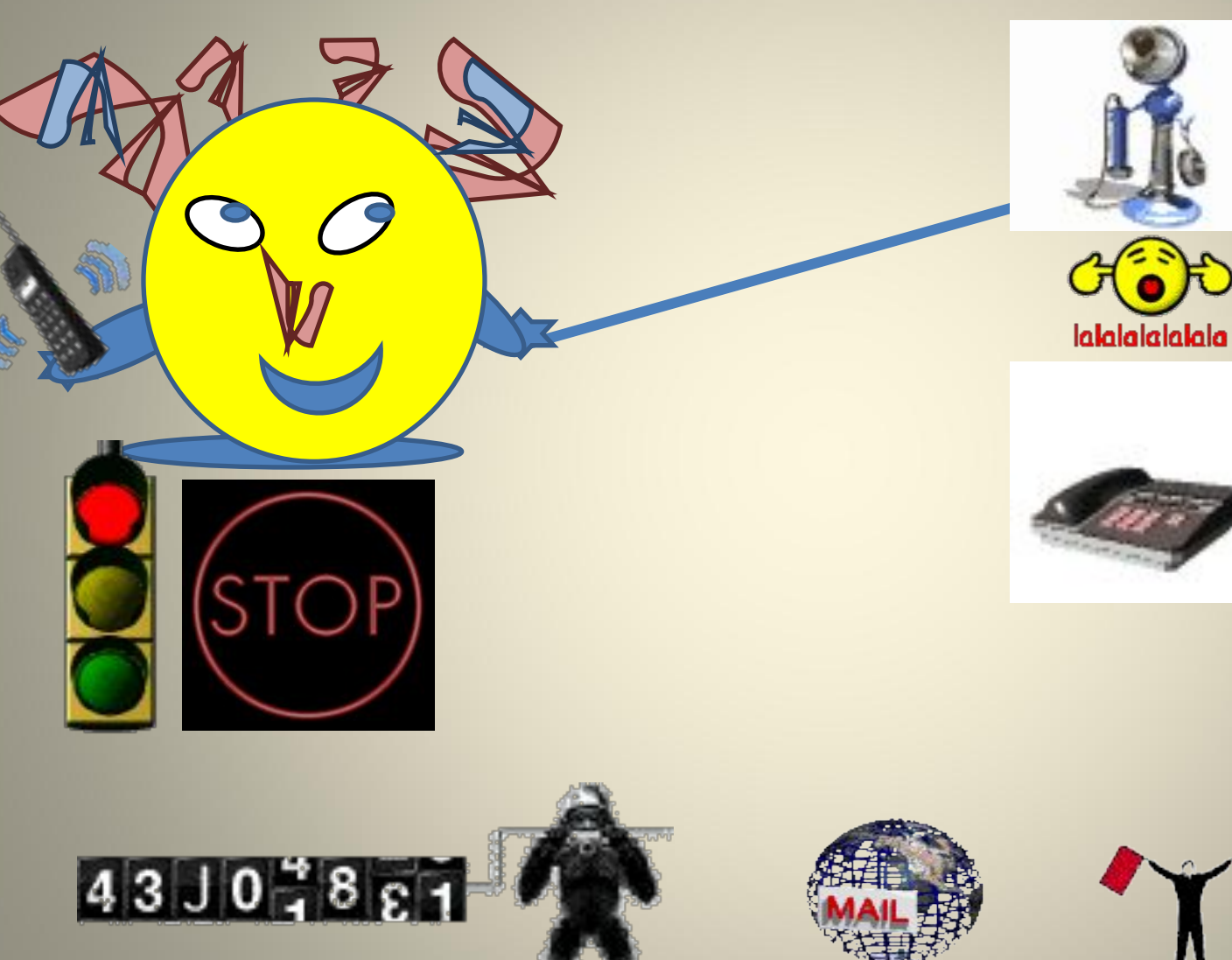

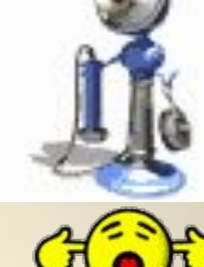

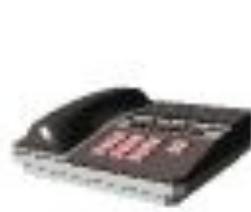

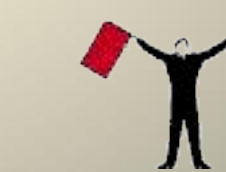

http://gif.vukogurt.ru/telefon.htm

#### The sun shines this morning

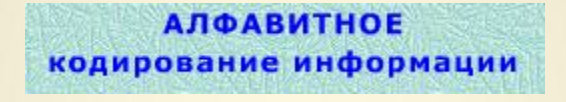

大帝之人<br>少多所分

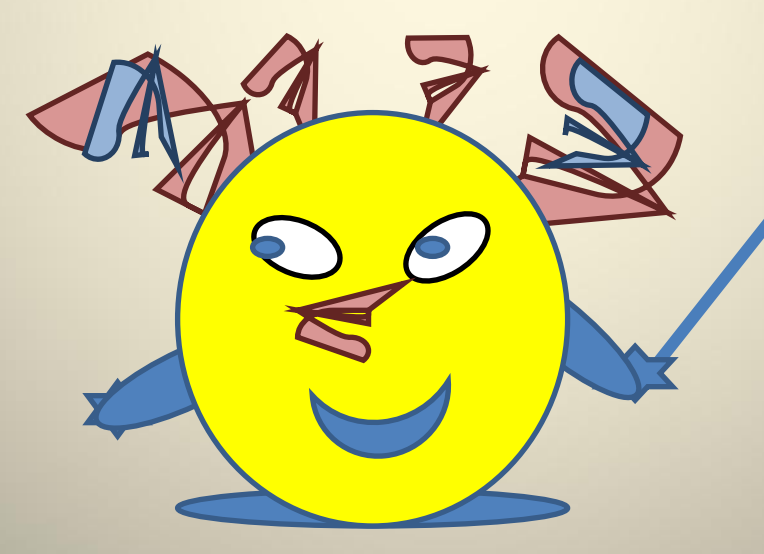

#### **ИЕРОГЛИФИЧЕСКОЕ** кодирование информации

Бином. Лаборатория знаний

**письменное кодирование**

**Рисунки, буквы, знаки на различных носителях информации(бумага, камень, береста, дискета) – это**

**языках**

**разному кодируют информацию, поэтому мы разговариваем на разных**

**Разные народы мира по –** 

**Звуки – это звуковое кодирование информации**

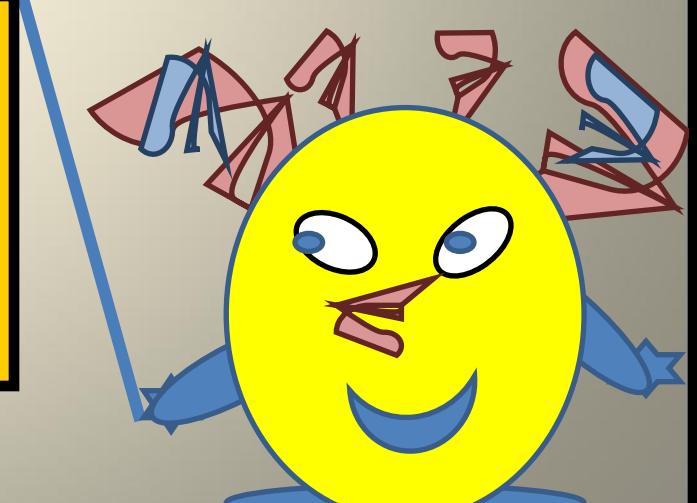

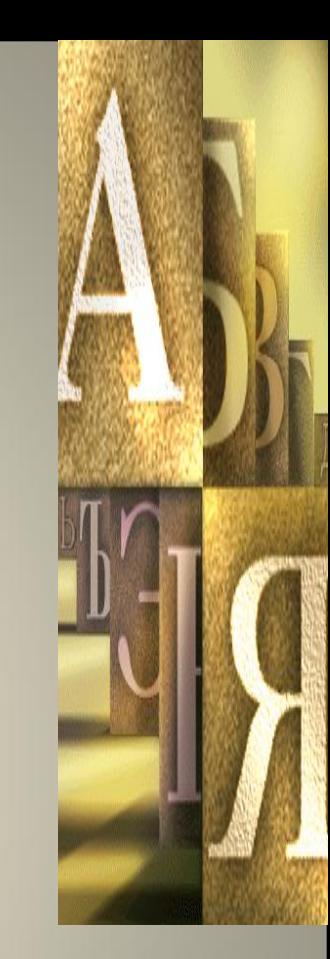

Римский император Юлий Цезарь придумал способ буквенного

ДЛЯ КОДИРОВАНИЯ ИНФОРМАЦИИ ИСПОЛЬЗОВАЛСЯ ШИФР ЦЕЗАРЯ – КАЖДАЯ БУКВА ЗАМЕНЯЛАСЬ ТРЕТЬЕЙ ПОСЛЕ НЕЁ В АЛФАВИТЕ:

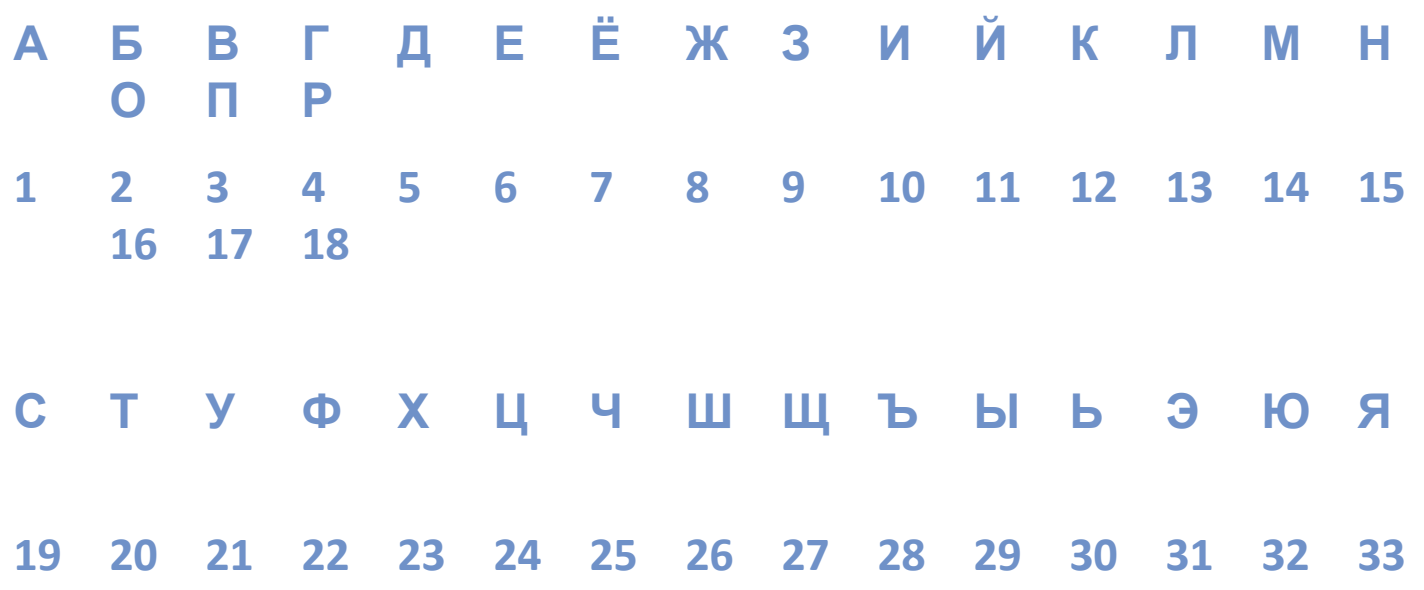

Шифр Цезаря - это способ шифрования (кодирования) информации, в котором каждая буква текстового сообщения заменяется другой буквой алфавита того языка, на котором написан текст, только со «сдвигом» вправо или влево по алфавитному кольцу. Например, последняя буква русского алфавита «я» заменяется первой буквой алфавита «а».

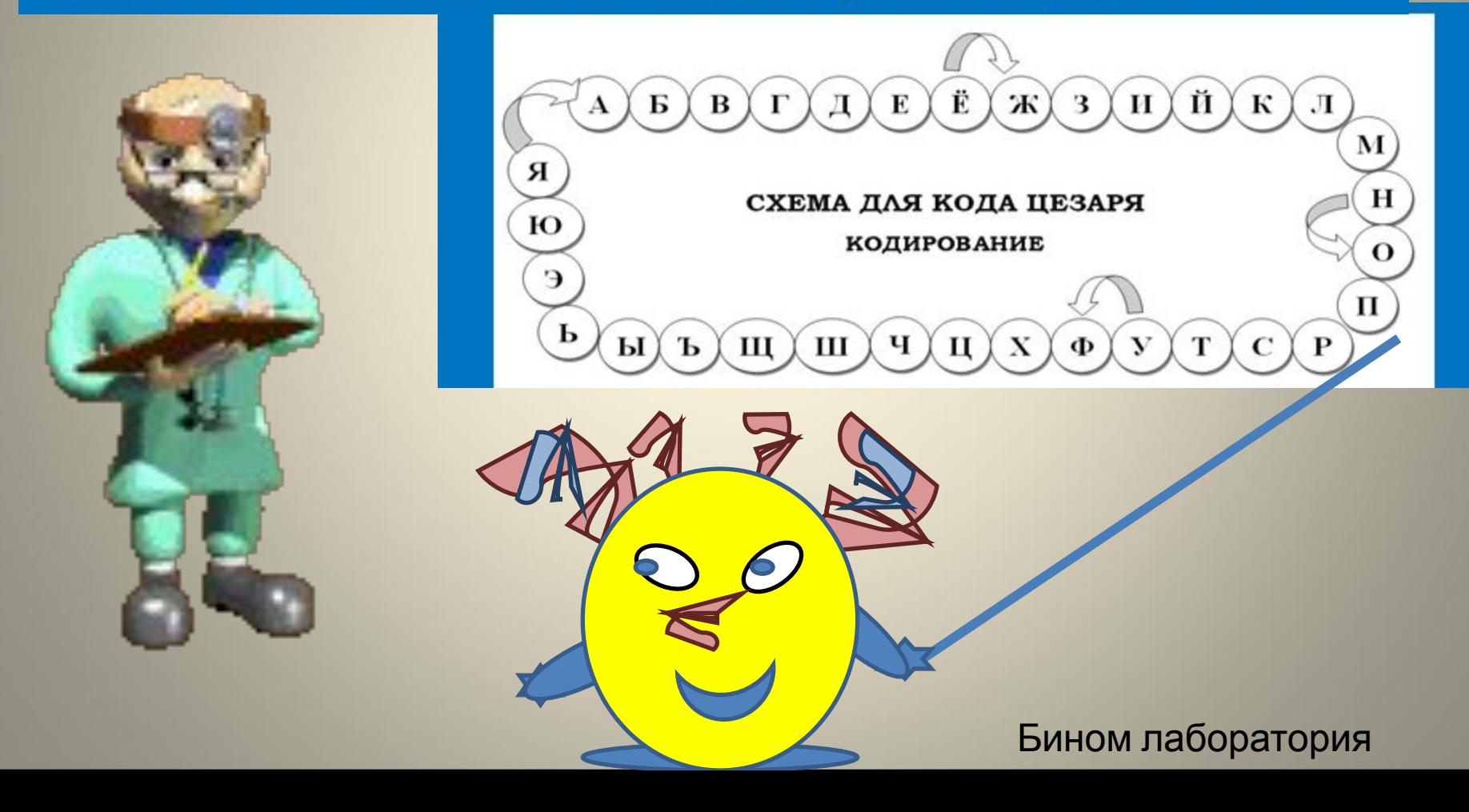

#### Кодирование и декодирование

Люди кодируют информацию, чтобы было удобно передать или хранить информацию

Человек получая закодированное сообщение должен его декодировать (расшифровать)

это действие с информацией обратное кодированию

Декодирование

Чтобы расшифровать сообщение необходимо знать или разгадать ключ (знать схему декодирования)

Шифр Цезаря был придуман как способ шифрования сообщения, чтобы получить информацию из этого сообщения мог только тот, кому оно было направлено. Получатель сообщения должен был иметь схему декодирования - «ключ».

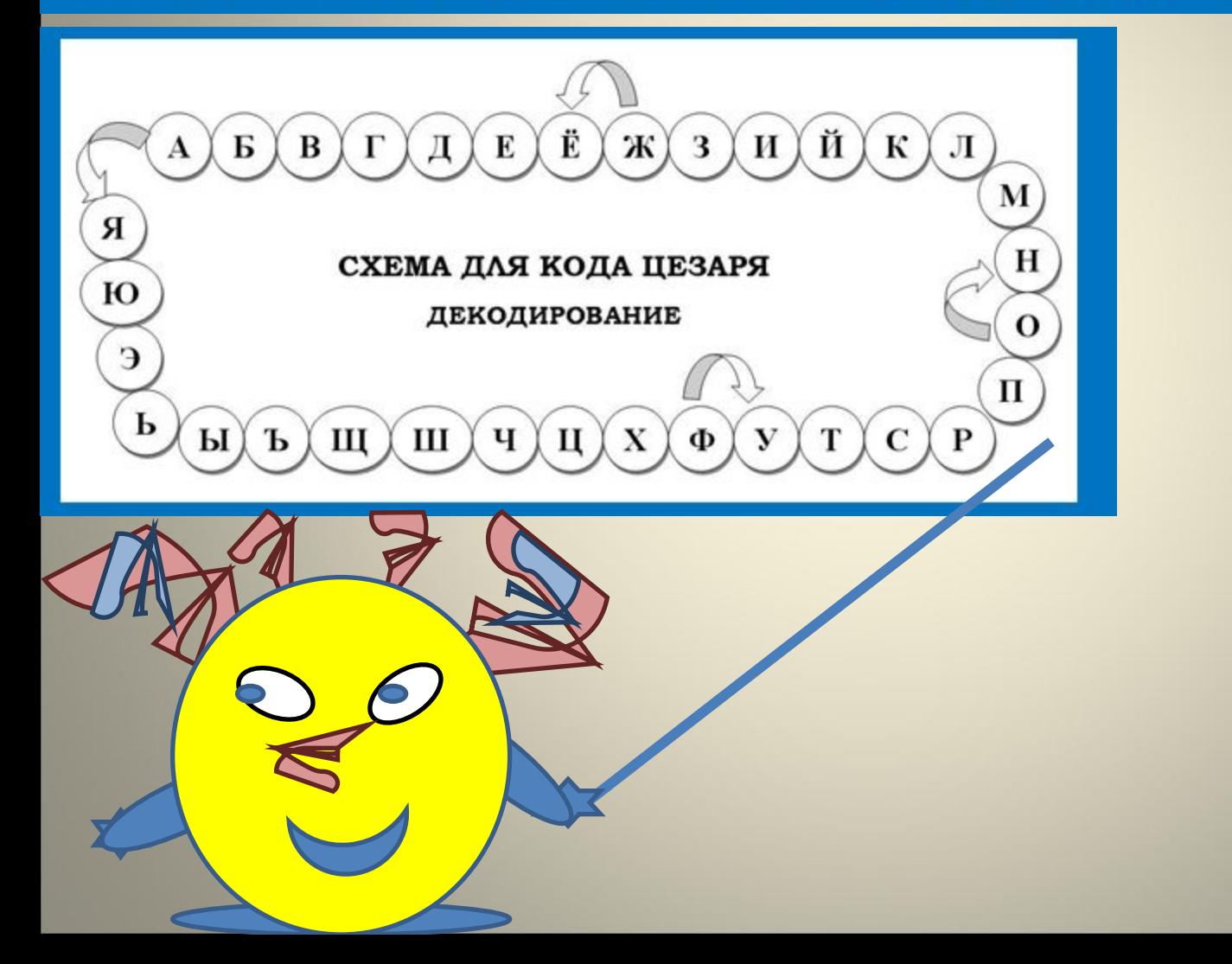

## **Выполни упражнения, подготовленные учениками 3 и 4 класса для тебя**

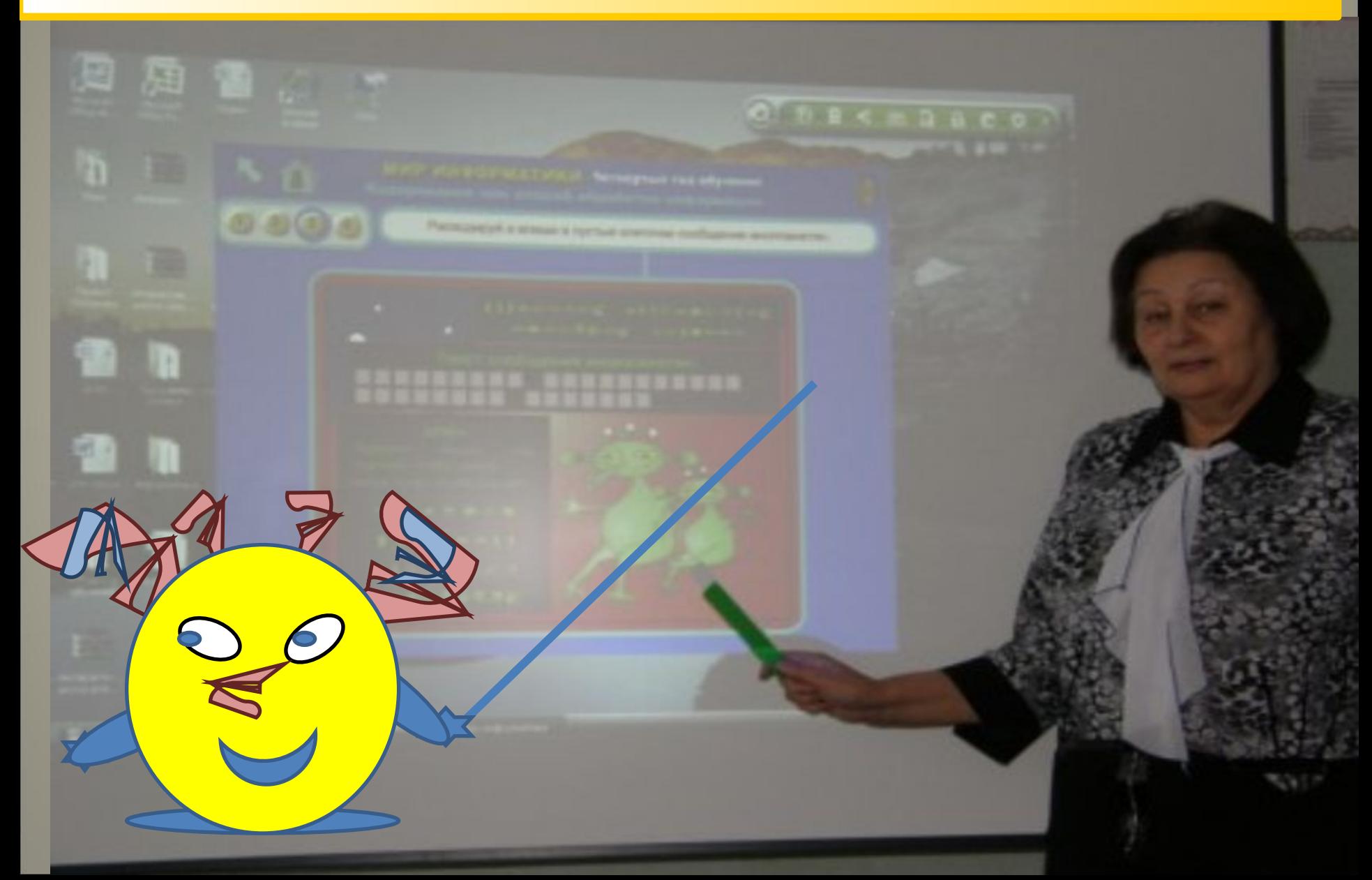

# **Закодируй сообщение с помощью пляшущих**

### **человечков**

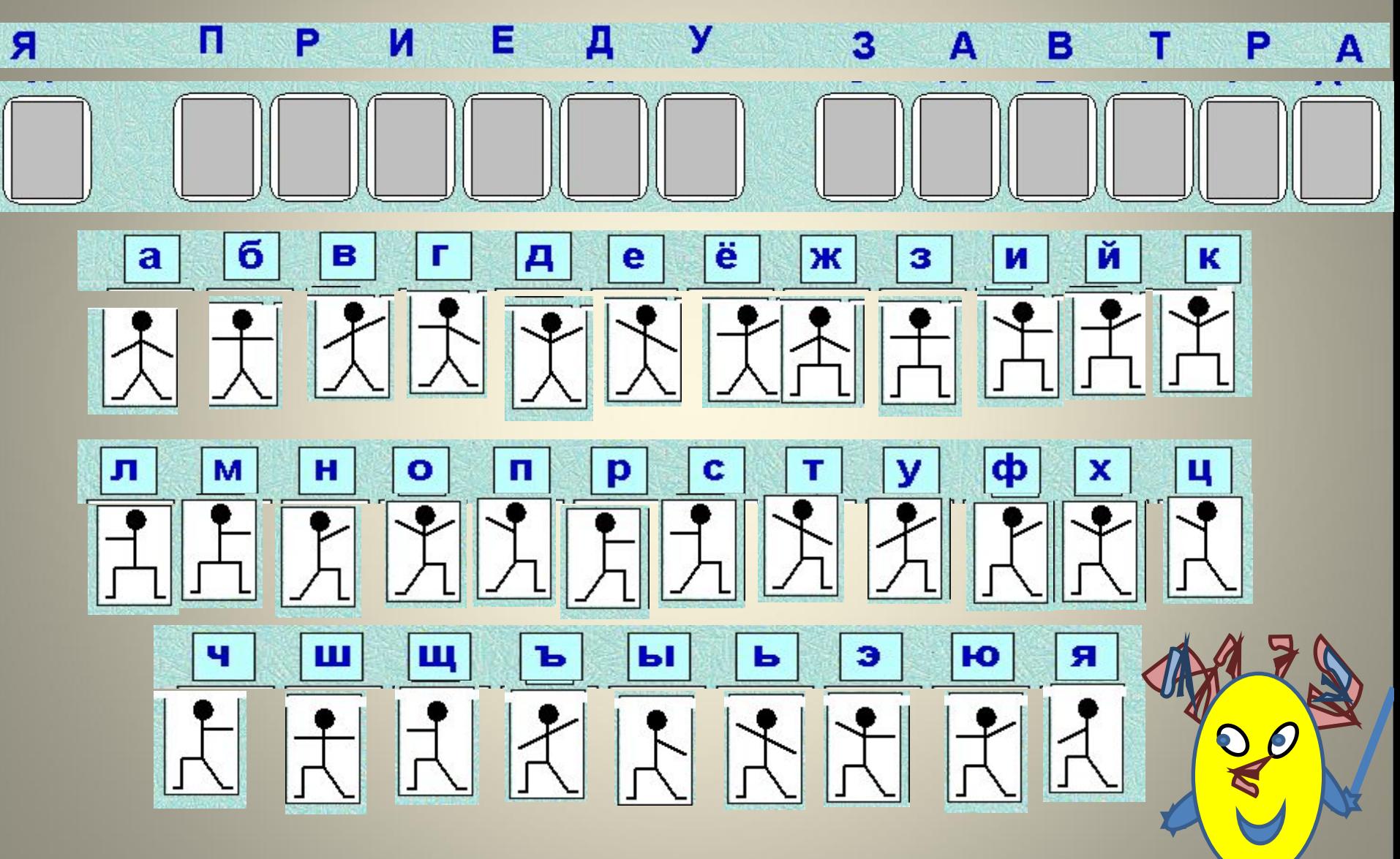

Отгадай правило кодирования и заполни таблицу (Упражнение для интерактивной доски)

### Правило

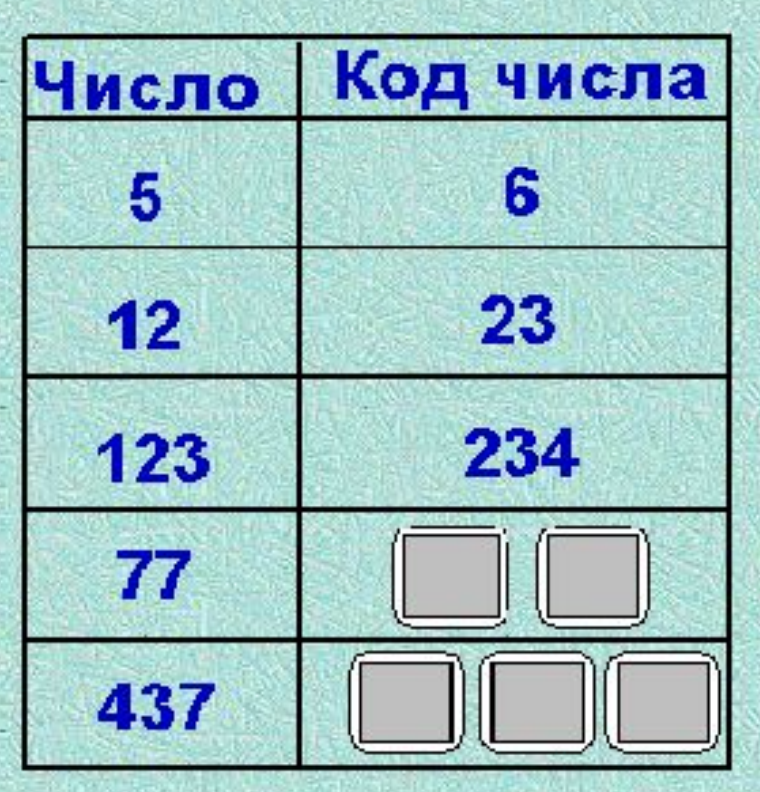

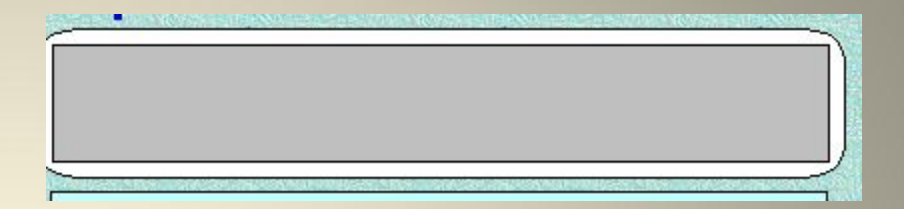

Запись цифр в обратном порядке

Первая цифра поставлена в конец, и к ней прибавлена единица

К каждой цифре прибавляется единица

Последующие цифры продолжают числовой ряд 1234...

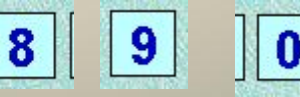

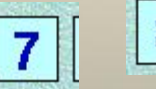

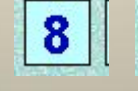

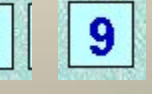

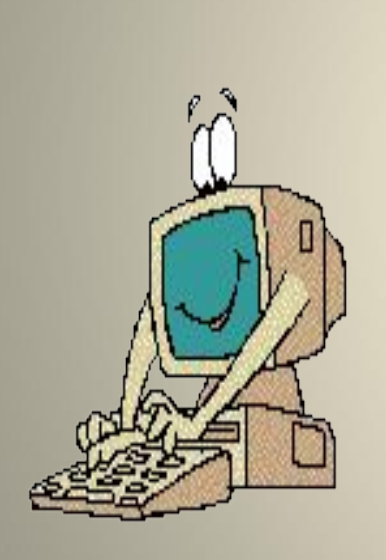

**При выводе информации на экран монитора происходит декодирование**

**кодирование**

**осуществляется её**

**память компьютера**

**При вводе информации в**

**декодированием**

**с кодированием и**

**Работа на компьютере связана**

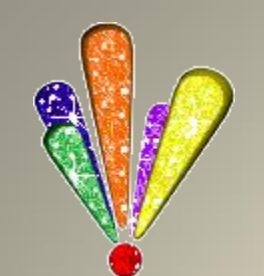

**Работа на компьютере**

# **Работа с карточками: Выполни задание**

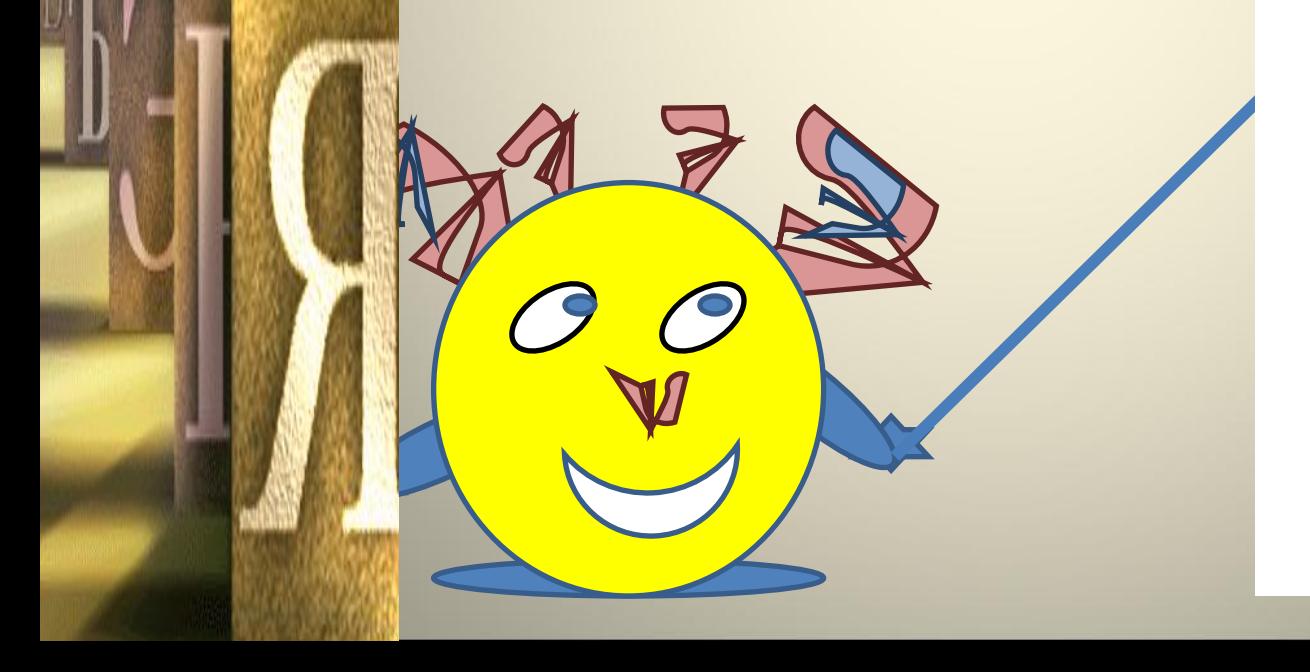

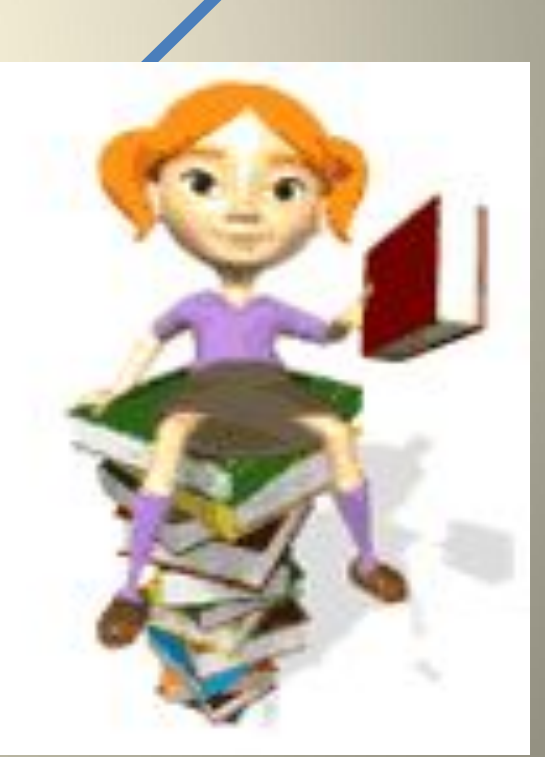

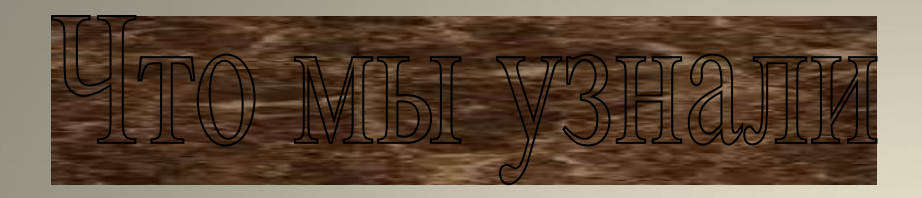

- **Кодирование и декодирование – это действия с информацией**
- **При кодировании изменяется форма представления информации**
- **Смысл сообщения при кодировании не изменяется**
- **• Память компьютера хранит закодированную информацию**

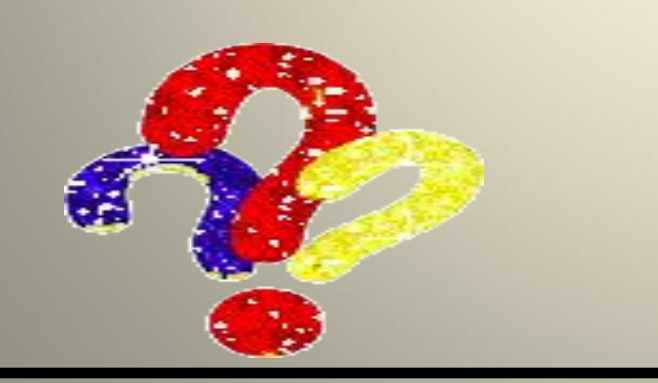

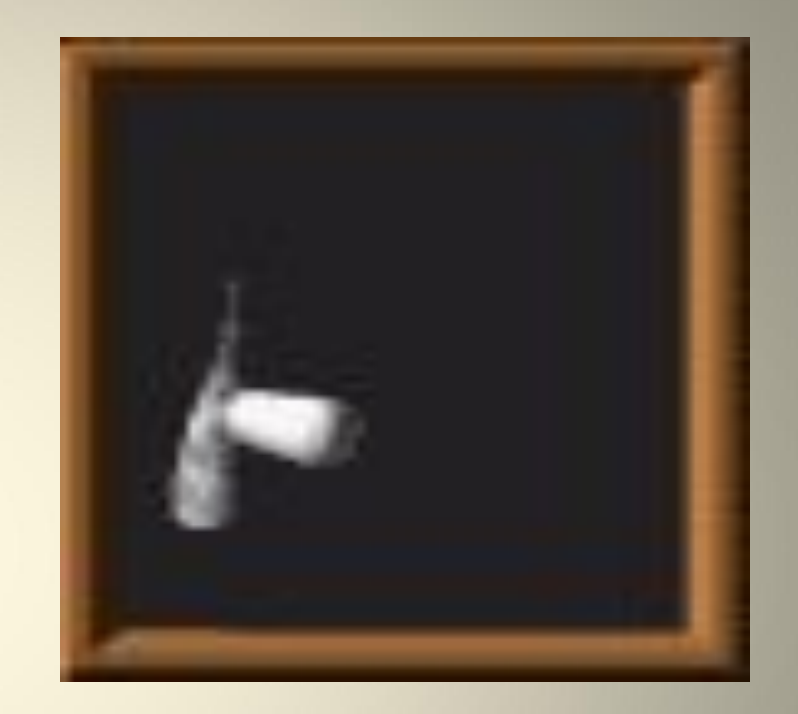

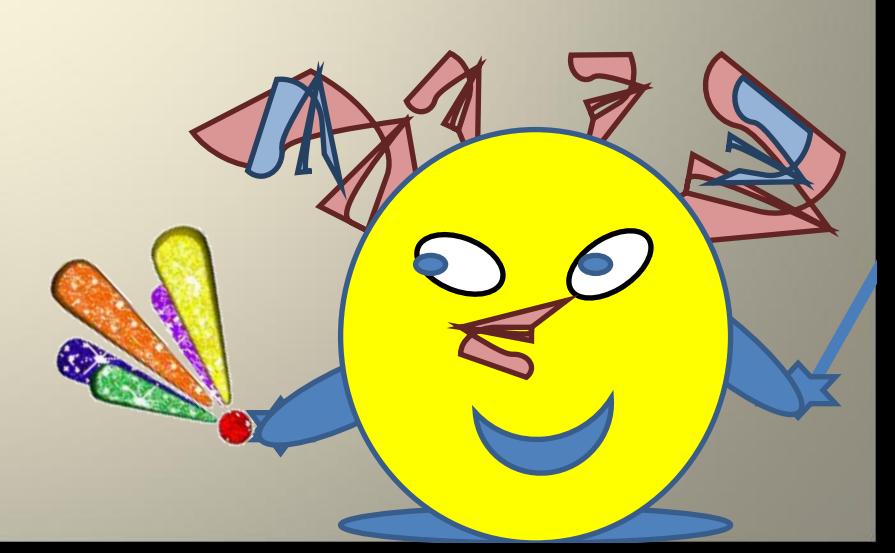

**Работа с электронным пособием и рабочей тетрадью**

**Рабочий стол/2класс/рабочая тетрадь/§ 9**

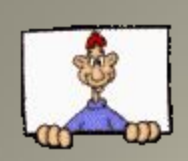

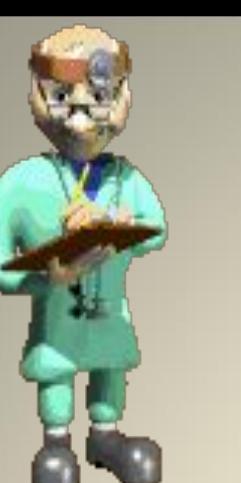

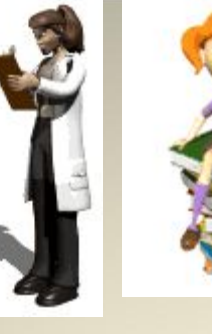

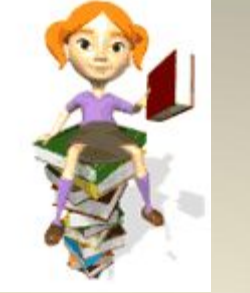

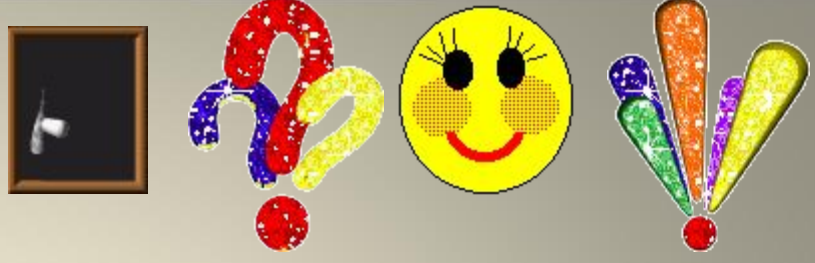

Использовано:

http://gif.vukogurt.ru/ Анимированные картинки http://artgif.ru/simvoly.html Анимированные картинки http://gif.vukogurt.ru/anikomp.htm Анимированные картинки

CD «Мир информатики» «Кирилл и Мефодий»

УМК Матвеева Н. и др.: учебник, методические рекомендации, СD диск